Use your mouse or Tab key to move through the fields. Use your mouse or space bar to enable check boxes.

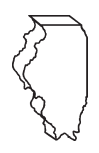

# **Illinois Department of Revenue**

**(for partnerships and S corporations) Tax year ending Attach to your Form IL-1065 or IL-1120-ST.** 

#### **Schedule 1299-A** Tax Subtractions  $\frac{1}{2}$  Tax Subtractions  $\frac{1}{2}$ **Tax Subtractions and Credits**

 **IL Attachment No. 9**

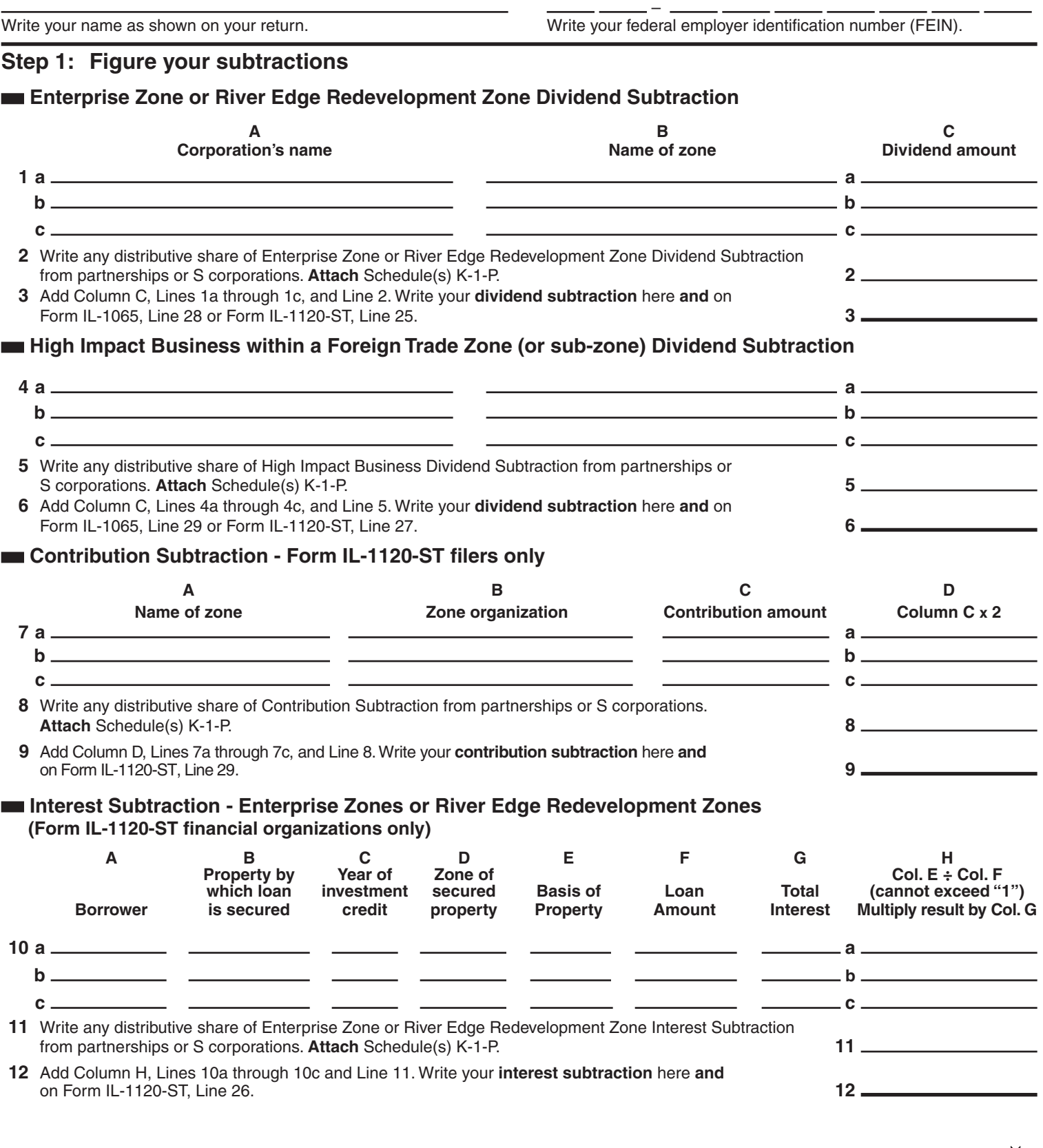

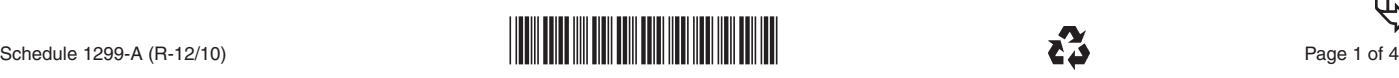

#### **Interest Subtraction - High Impact Business within a Foreign Trade Zone (or sub-zone) (Form IL-1120-ST financial organizations only)**

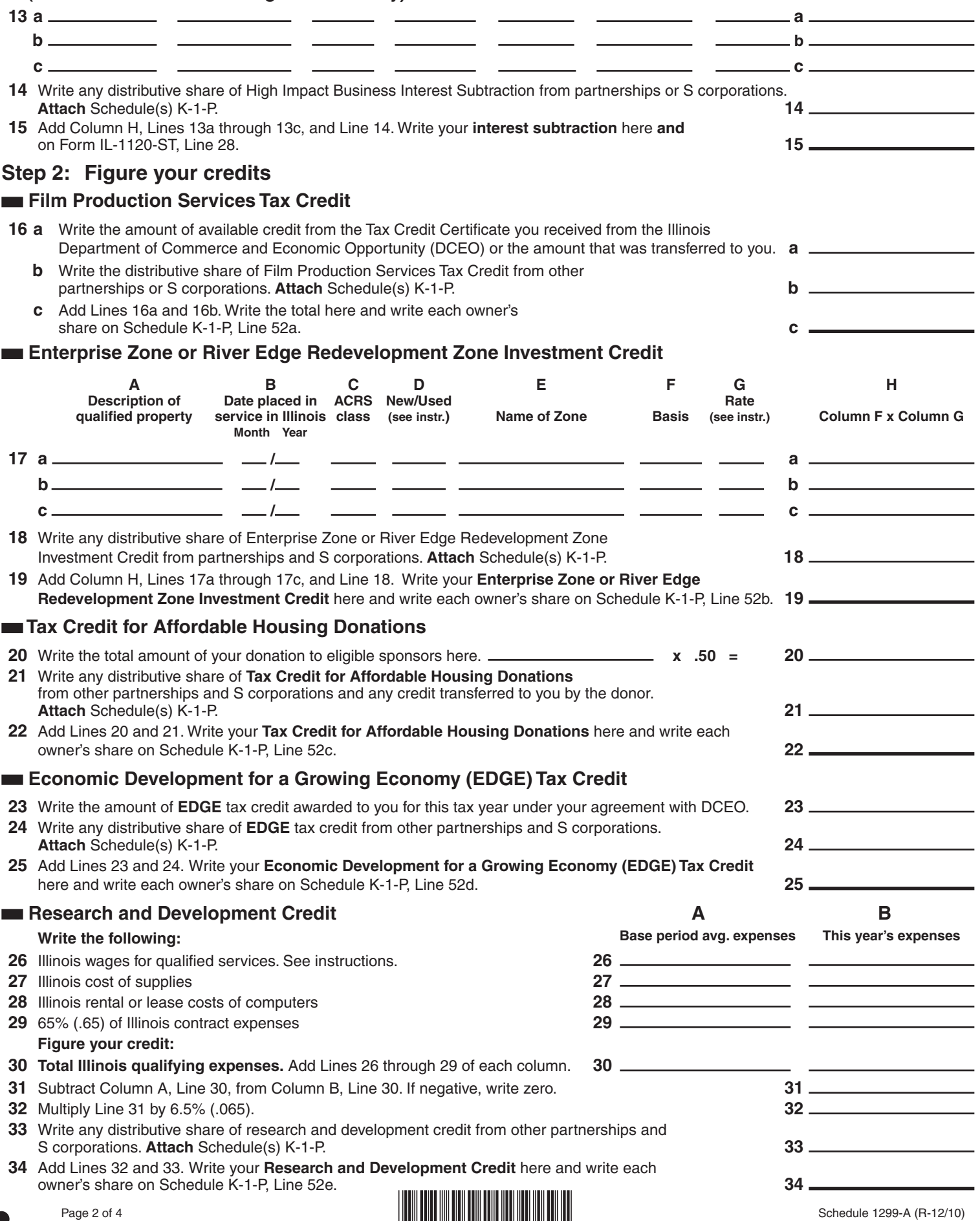

### **Ex-Felons Jobs Credit**

 $\overline{\phantom{a}}$ 

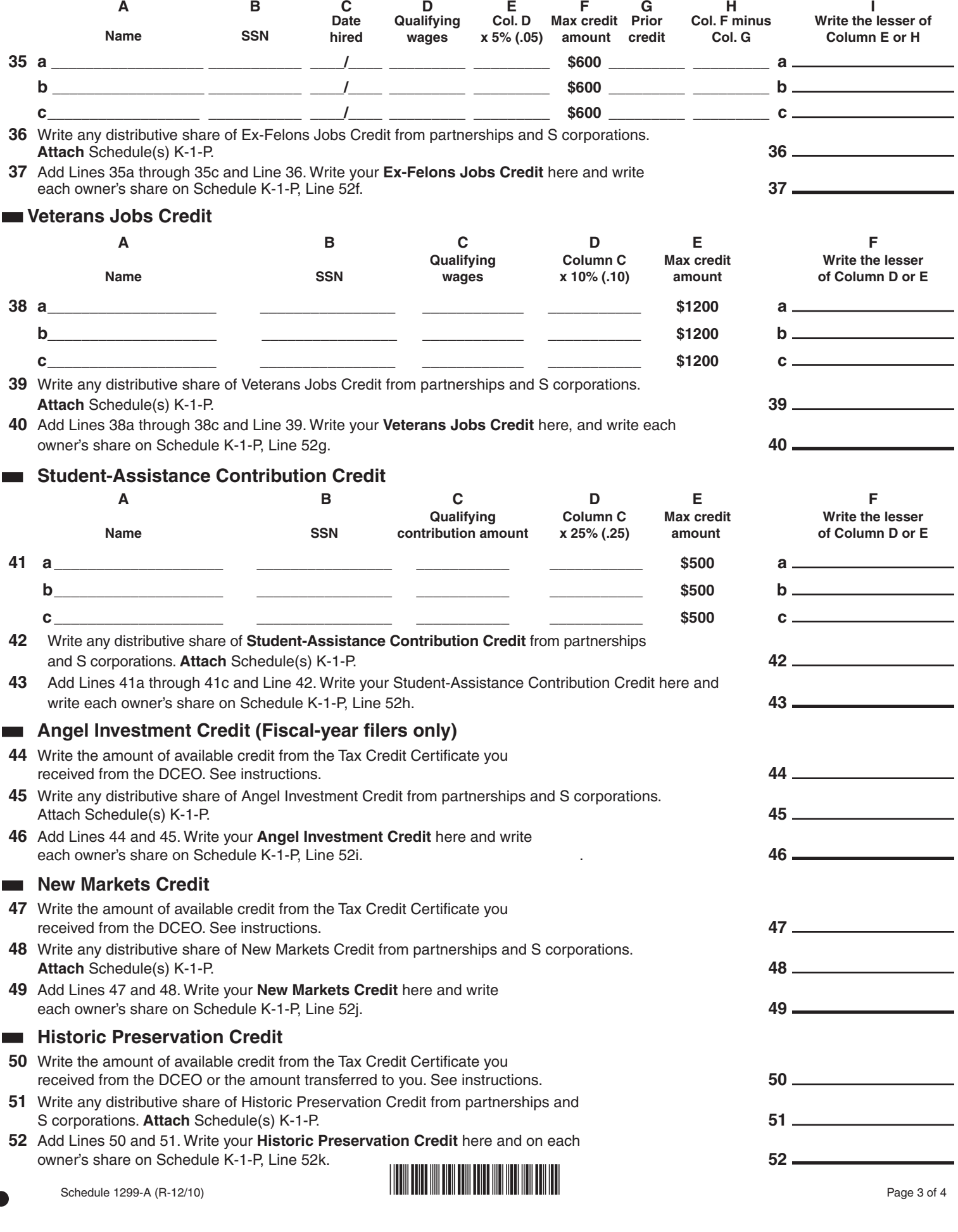

## \*ZZZZZZZZZ\*

This form is authorized as outlined by the Illinois Income Tax Act. Disclosure of this information is REQUIRED. Failure to<br>provide information could result in a penalty. This form has been approved by the Forms Management